## **Trumpalaikio (mokymosi etapo) planas 9 klasei**

1. Veiklos sritis ir planuojama trukmė

## *3. Tekstinių dokumentų kūrimas, tvarkymas ir spausdinimas* **(kartu su** *1. Informacijos tvarkymas kompiuteriu)*

**12** *pamokų* 

- 2. Ugdytinos vertybinės nuostatos:
	- *Dirbant kompiuteriu saugoti savo ir kitų sveikatą*
	- *Pasitikėti savimi, tikėti mokymosi sėkme*
	- *Puoselėti kalbos tradicijas ir kultūrą*
	- *Noriai ir kūrybiškai taikyti sudėtingesnes teksto tvarkymo kompiuteriu galimybes mokantis ir kitoje veikloje.*

Mokymo ir mokymosi turinys *(etapo pamokos).*

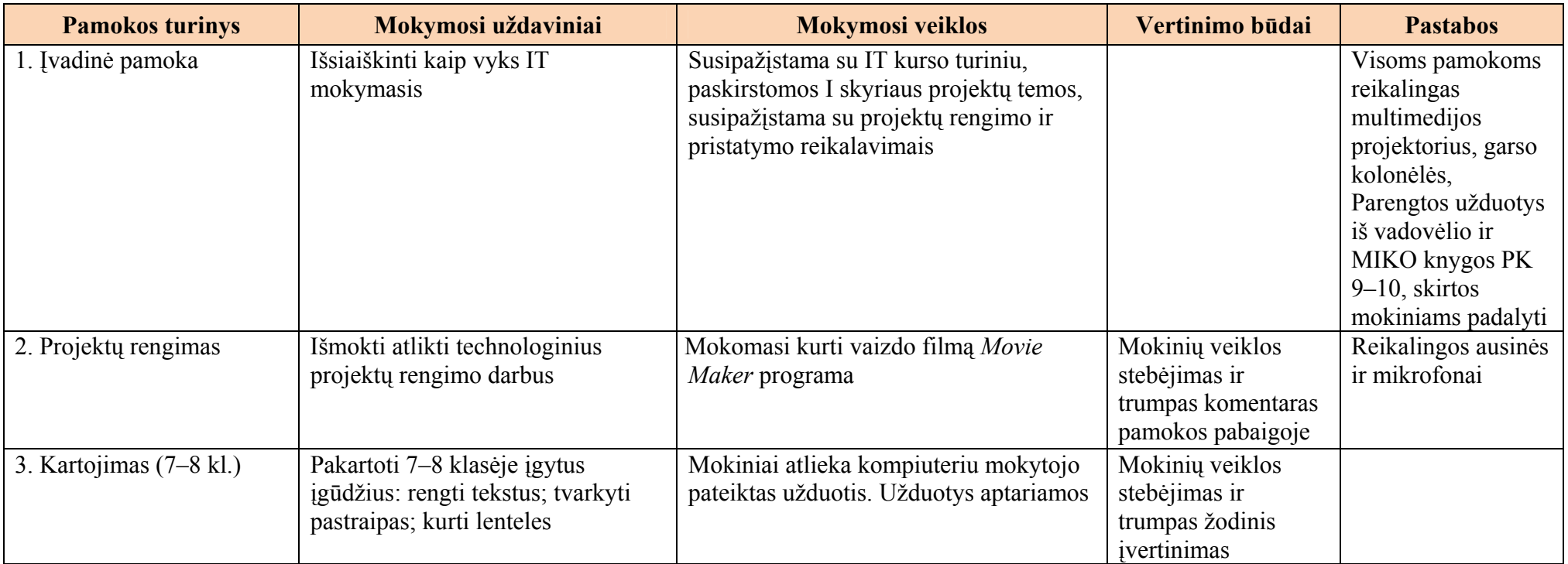

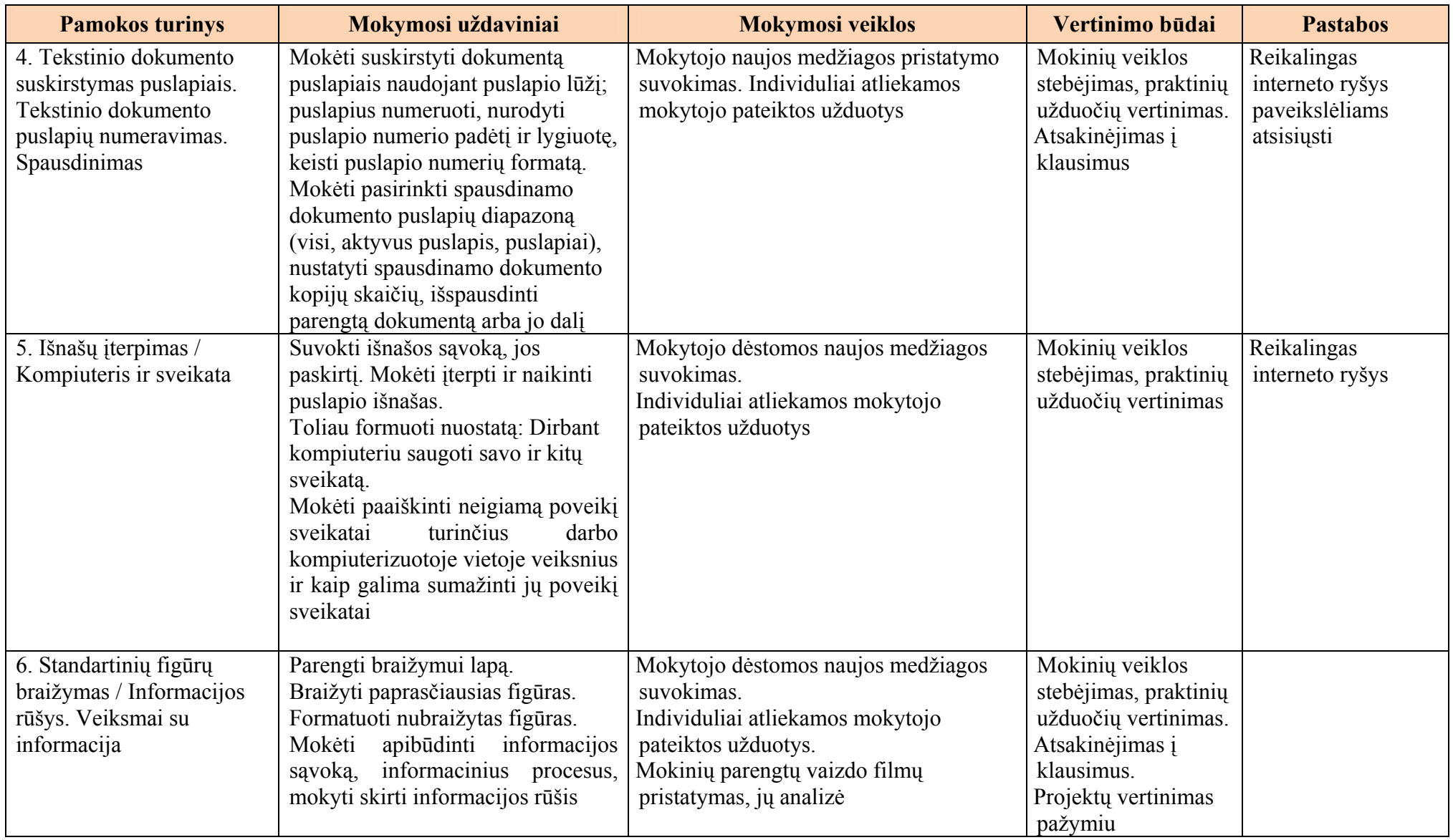

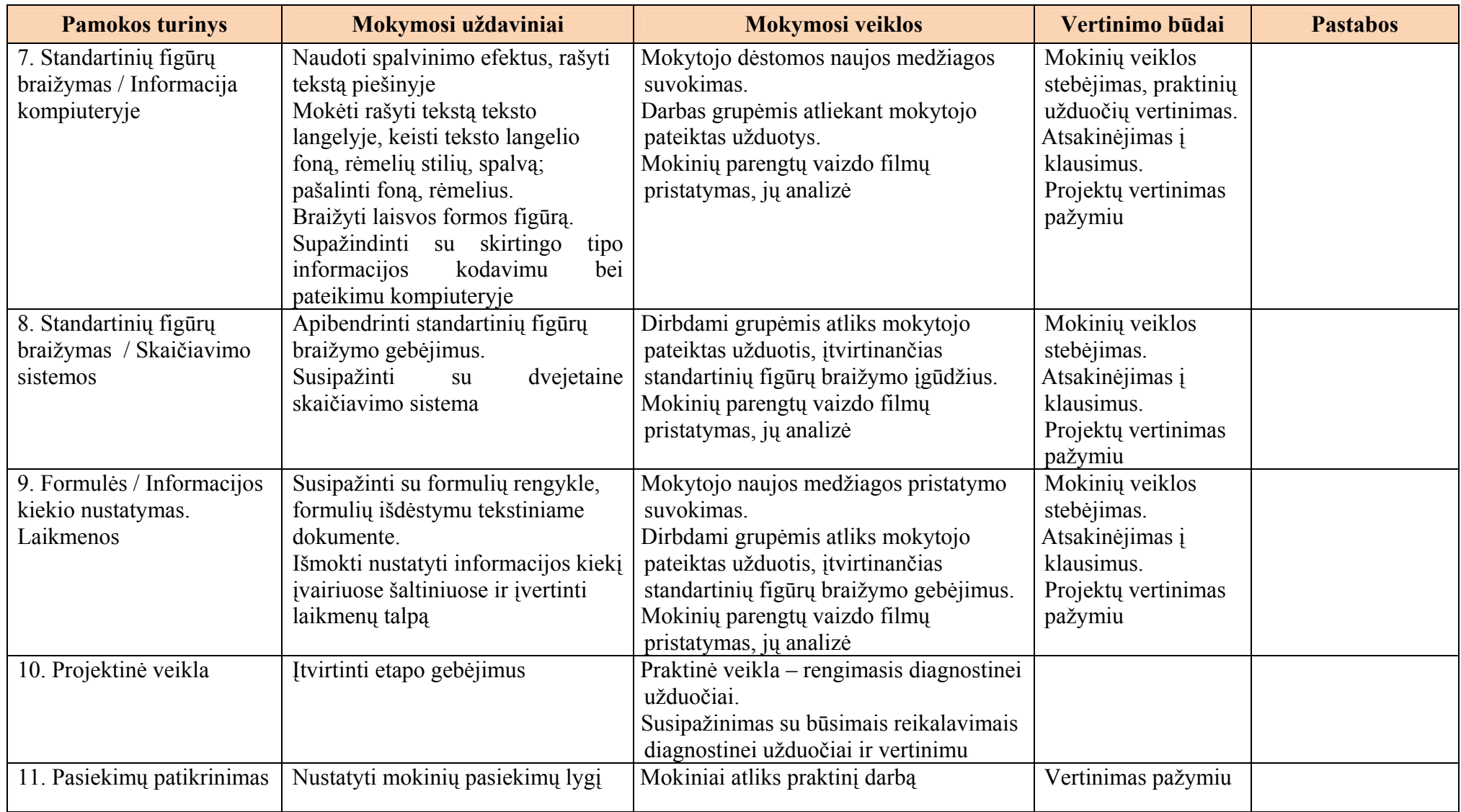

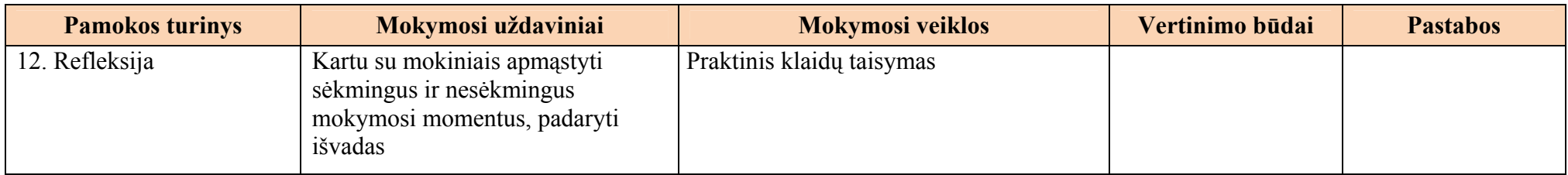

3. Individualizavimas ir diferencijavimas.

• *Numatomos įvairių lygių užduotys skirtingų poreikių mokiniams.* 

4. Apibendrinimas (reflektavimas) ir vertinimas baigiant mokymosi etapą.

• *Vertinimo metu surenkama informacija apie tai, ką mokiniai jau žino ir geba, ko jie dar nežino ir negali padaryti, kas juos domina, kokią jie sukaupė mokymosi patirtį.*